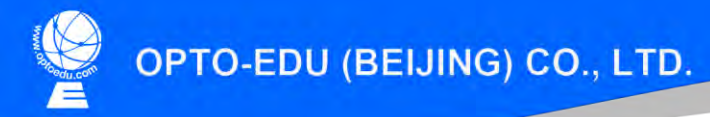

F-1501 Wanda Plaza, No.18 Shijingshan Road, Beijing 100043, China Tel:+8610 88696020 Fax:+8610 88696085

## **M13.5820**

## **Motorized Metallurgical Microscope, BF/DF, Semi-APO, DIC, XYZ, Nosepiece Motorized**

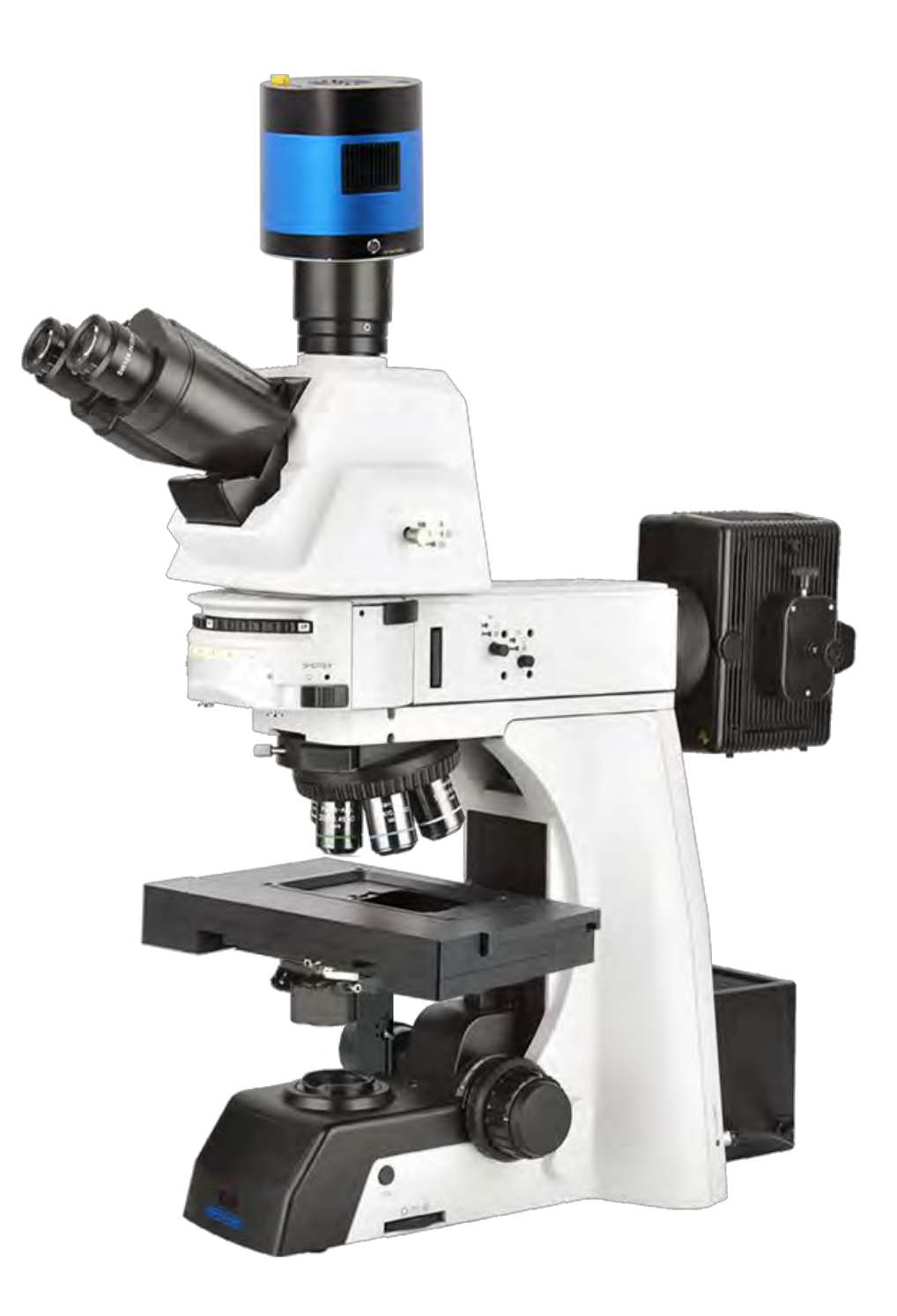

#### **M13.5820 Series Microscope**

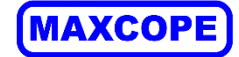

# **M13.5820 Motorized Metallurgical Microscope, BF+DF+PL, Semi-APO, DIC, XYZ & Nosepiece Motorized** W A13.1091A59.2225 Cooling Digital Camera A54.5801 XYZ Motorized Stage

### **Product Details**

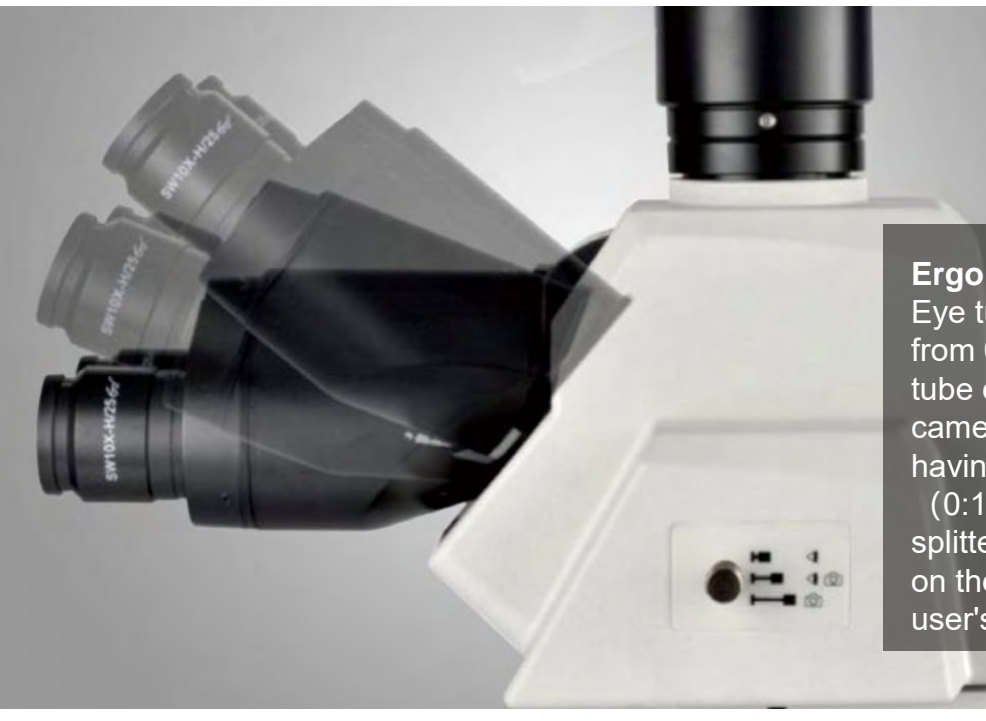

**Ergo Tilting Trinocular Head** Eye tube can be adjustable from 0 $\degree$  to 35 $\degree$ , Trinocular tube can be connected to SLR camera and digital camera, having a 3-postion beam splitter (0:100, 100:0, 80:20), the splitter bar can be assembled on the either side according to user's requirement.

### **M13.5820 Series Microscope**

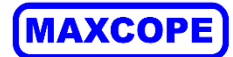

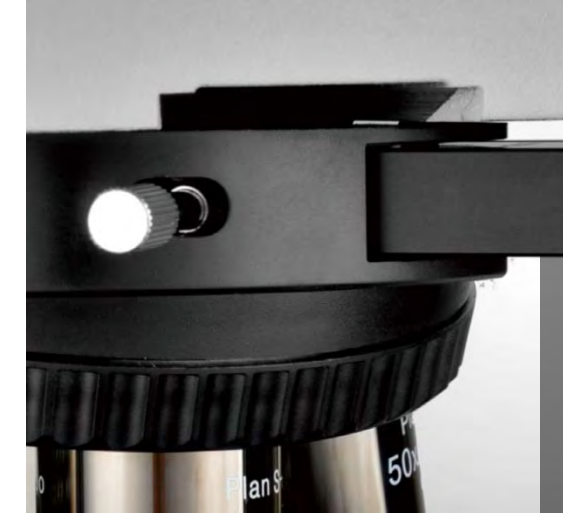

#### **Nomarski DIC**

With newly designed DIC module, the height difference of a specimen which can not be detected with bright field becomes a relief-like or 3D image. It is ideal for the observation of LCD conducting particles and the surface scratches of hard-disk etc.

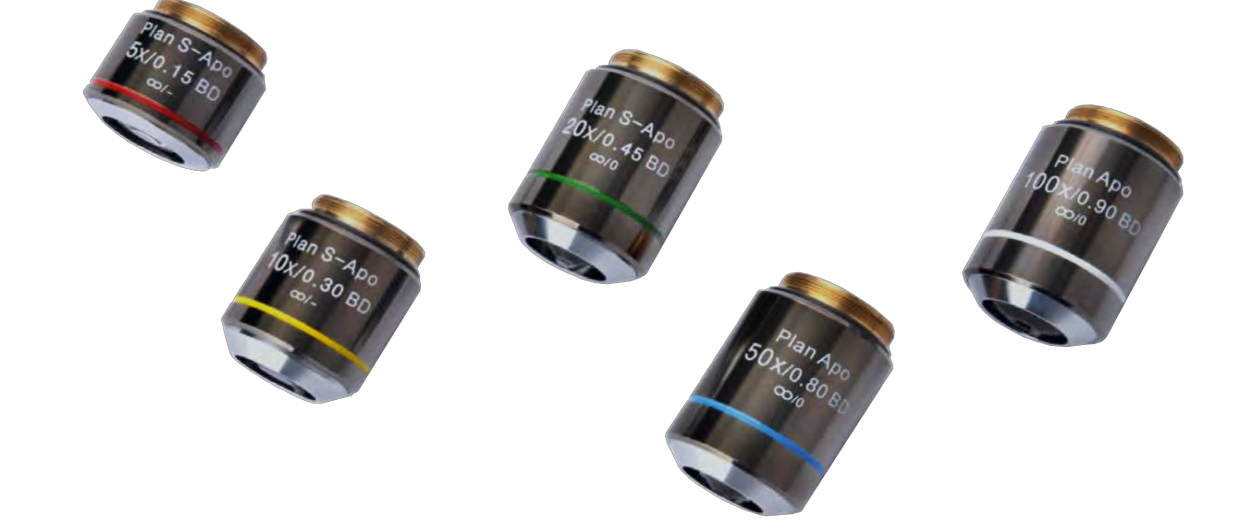

#### **A5M.1091, A5M1092 Series Infinity Plan BF/DF Semi-APO Objectives**

By using carefully selected high- transparent glass and advanced coating technology, A5M.1091 objective lens can provide high resolution image and accurately reproduce the natural color of the specimen . For special applications, a variety of objectives is available, including polarizing and long working distance.

**Focusing System** In order to make the system suitable for the operating habits of the operators, the knob of focusing and stage can be adjusted to the lefthand side or right-hand side. This design makes the operation comfortable

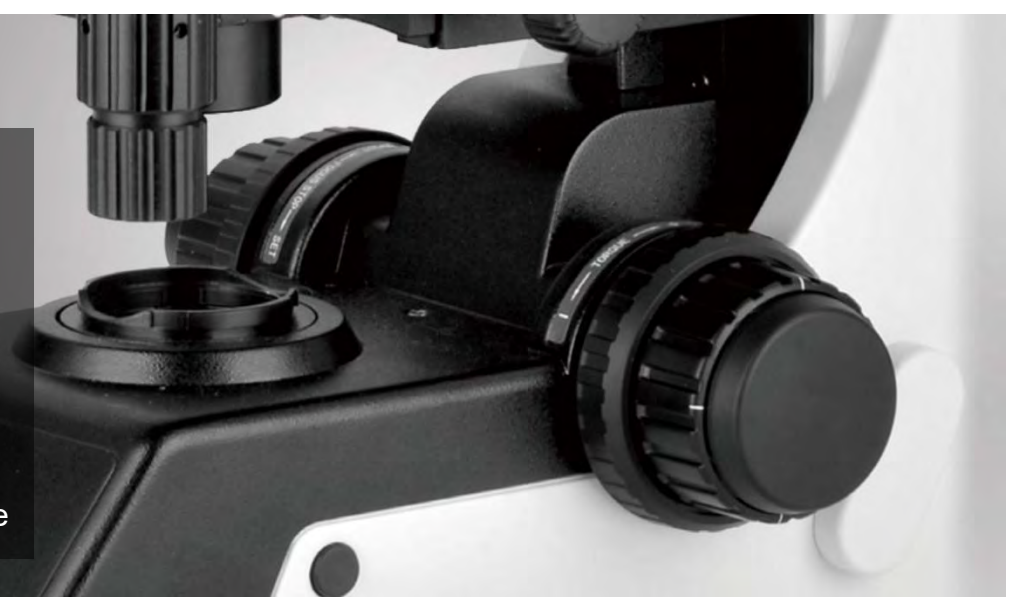

#### **Camera Software Function**

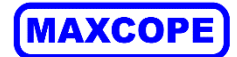

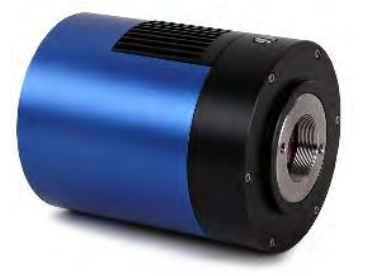

A59.2225

**USB3.0 Cooling Digital Camera**  With professional image processing software, work with computer to get various advanced function, real time measure, 2D Scan Stitching, 3D Depth of Field Fusion, Fluorescent Image Synthesis, Cell Counting and etc.

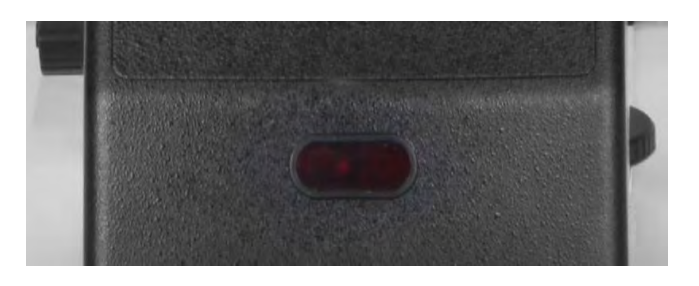

#### **ECO Function**

The microscope light would be off automatically after 30 minutes from operators leave. It can not only save energy, but also save the lamp lifetime.

#### ◆ 2D Image Scan & Stitching

Imaging software for high-quality image acquisition, processing and analysis. By collecting images in real time or importing images, small images can be spliced quickly to form a large-size, high-resolution image.

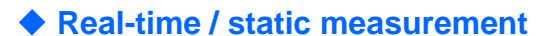

Typical observation and quality control require interactive measurement functions such as distance, angle, rectangle, circle and ellipse.

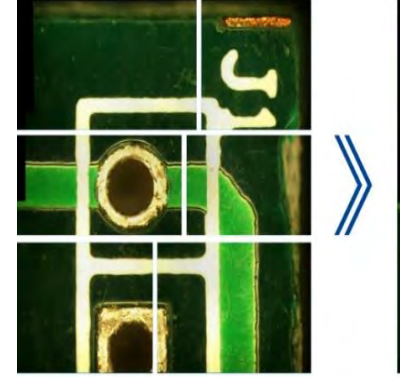

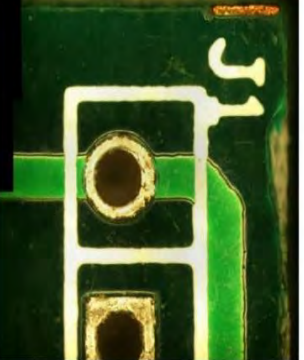

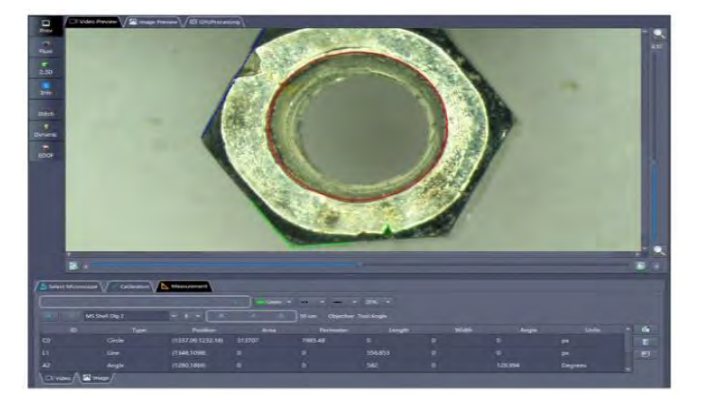

◆ **High-definition real-time HDR image/video** When observing different samples, the surface of the sample will show areas of high contrast. HDR allows users to complete the generation of perfect exposure images between clicks

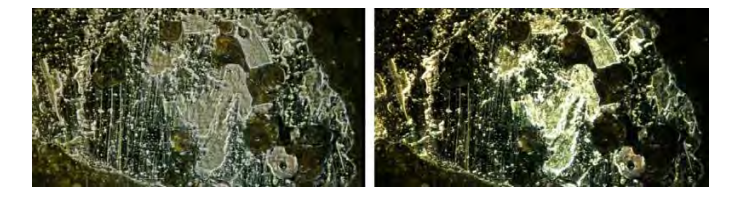

#### ◆ **3D Depth Of Field Fusion**

Provides depth fusion and 3D reconstruction functions

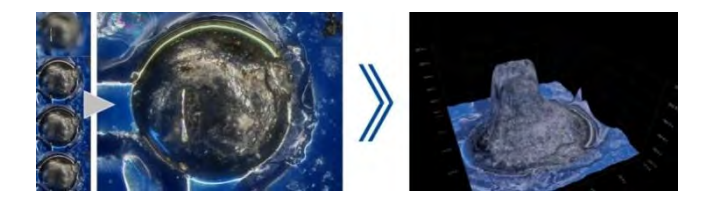

### **Various Observation Methods**

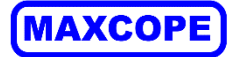

With excellent optical system, A13.1091 series microscope provides high resolution and chromatic aberration corrected images both in the eyepieces and on the monitor.

A13.1091 series has been designed with modularity to meet various industrial and materials science applications. It gives users flexibility to build a system for specific needs.

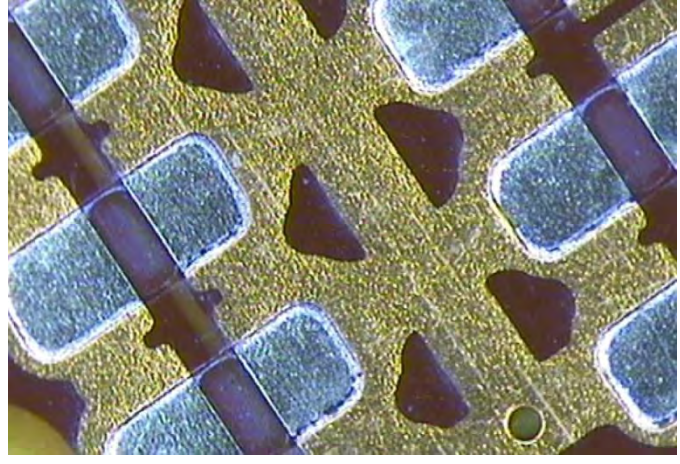

**Wafer, Dark Field**

**Dark Field** enables the observation of scattered or diffracted light from the specimen. Anything that is not flat reflects this light while anything that is flat appears dark so imperfections clearly stand out. The user can identify the existence of even a minute scratch or flaw down to the 8nm level-smaller than the resolving power limit of an optical microscope. Darkfield is ideal for detecting minute scratches or flaws on a specimen and examining mirror surface specimens, including wafers.

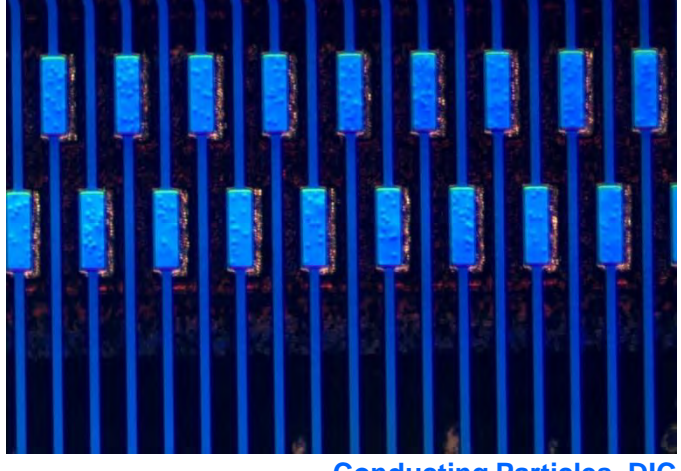

**Conducting Particles, DIC**

**DIC** is a microscopic observation technique in which the height difference of a specimen not detectable with bright field becomes a relief-like or three- dimensional image with improved contrast. This technique utilizes polarized light and can be customized with a choice of three specially designed prisms. It is ideal for examining specimens with very minute height differences, including metallurgical structures, minerals, magnetic heads, hard-disk media, and polished wafer surfaces.

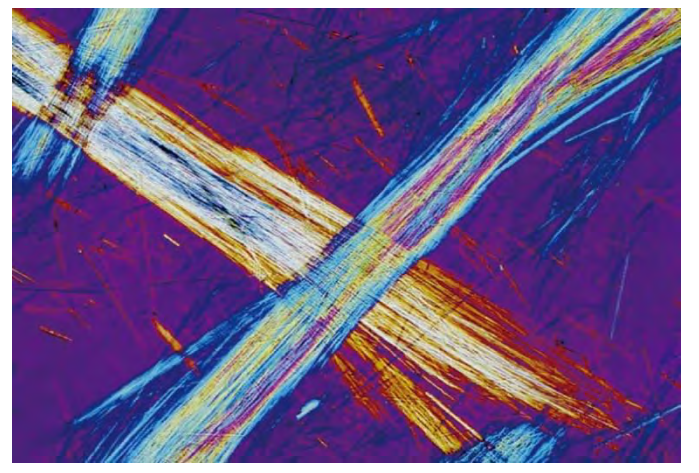

**Asbestos, Polarized Light**

**Polarizing** Light generated by a set of filters (analyzer and polarizer). The characteristics of the sample directly affect the intensity of the light reflected through the system. It is suitable for metallurgical structures (i.e., growth pattern of graphite on nodular casting iron), minerals, LCDs and, semiconductor materials.

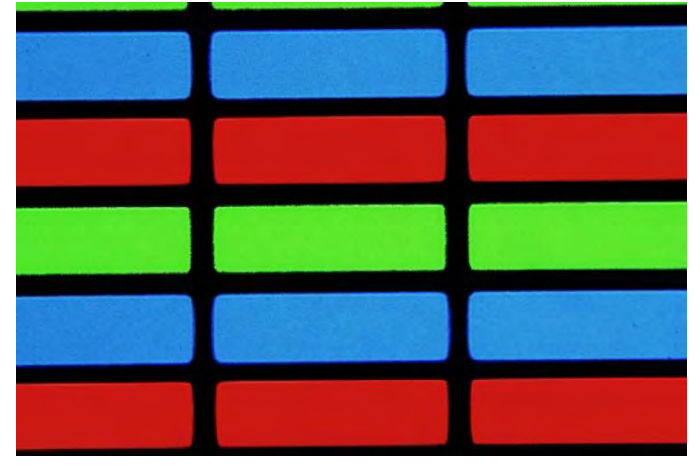

**LCD, Transmitted Light Observation**

**Bright Field** Transmit & Reflect View. For transparent specimen such as LCDs, plastics, and glass materials, true transmitted light observation is available by using a variety of condensers. Examining specimen in transmitted bright field and polarized light can be accomplished all in one convenient system.

#### **Various Observation Methods**

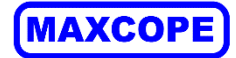

#### ◆ **Polarizing Viewing**

It is quite suitable for viewing collagen, amyloid and crystal etc. double refracting specimen.

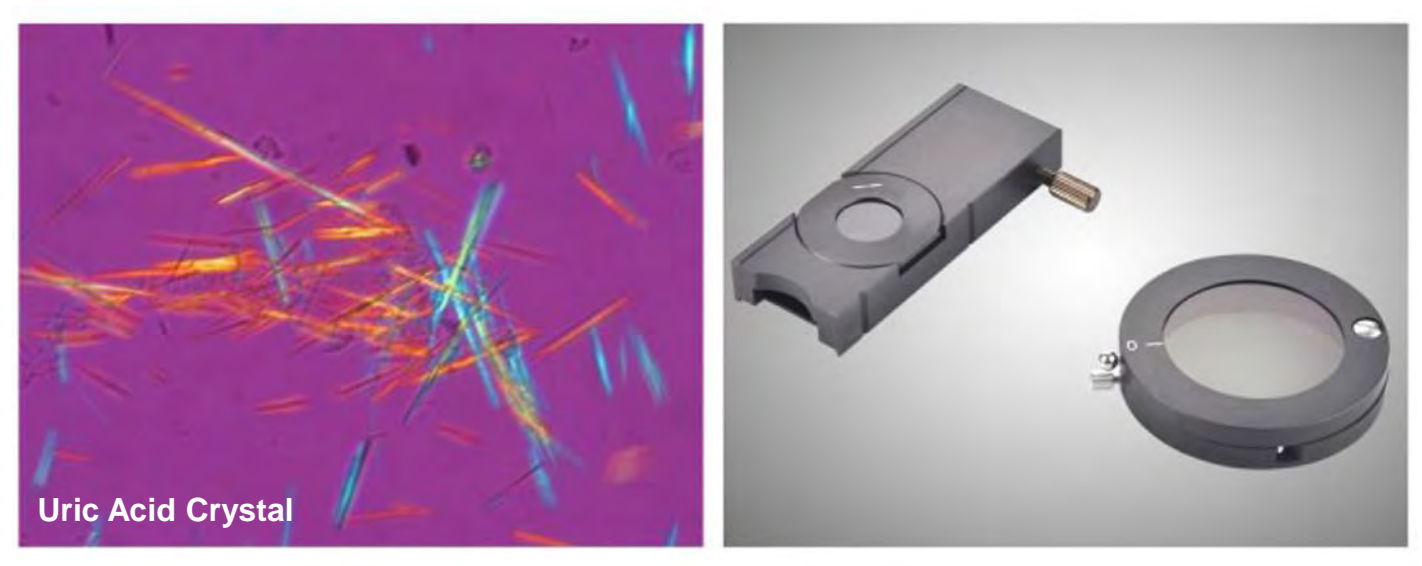

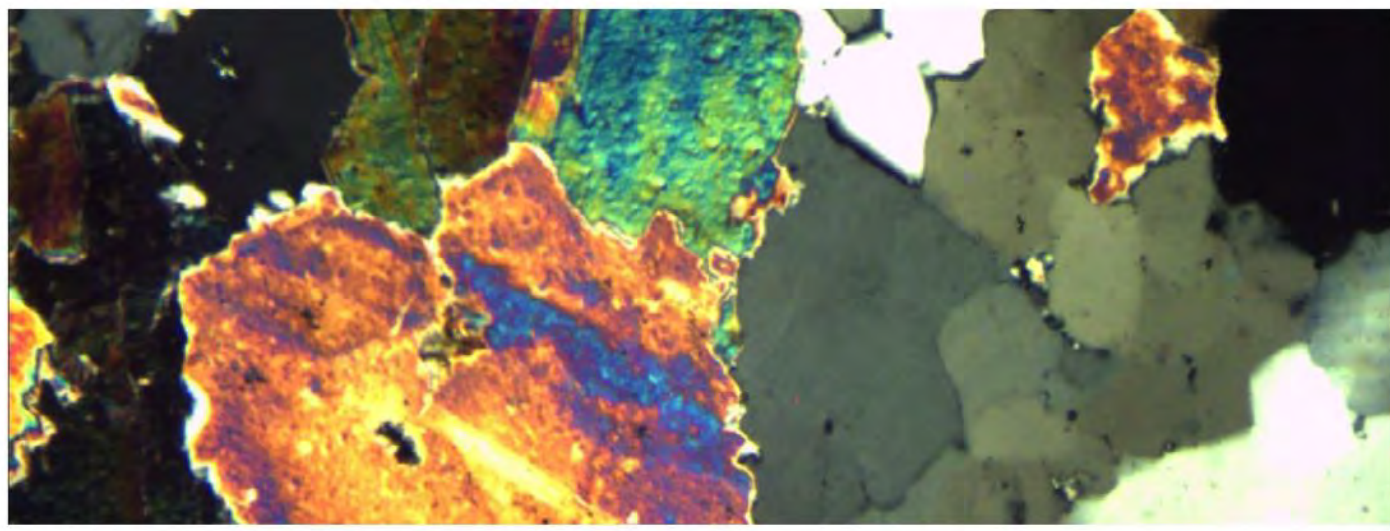

◆ **Dark-field Viewing** It can be used for clearly viewing of blood or flagellum etc. fine structure.

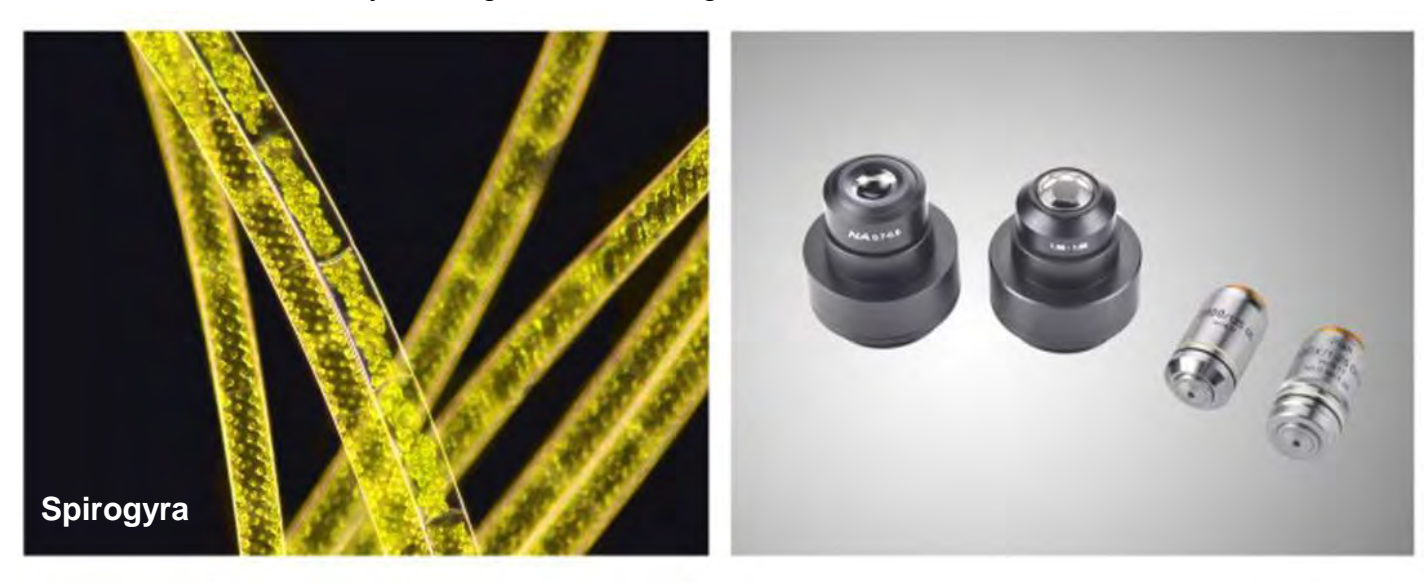

#### **Various Observation Methods**

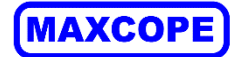

#### ◆ **Phase Contrast Viewing**

Operators can get high contrast image of neutral background color whatever the magnifications are. It is suitable for viewing non-stained specimen.

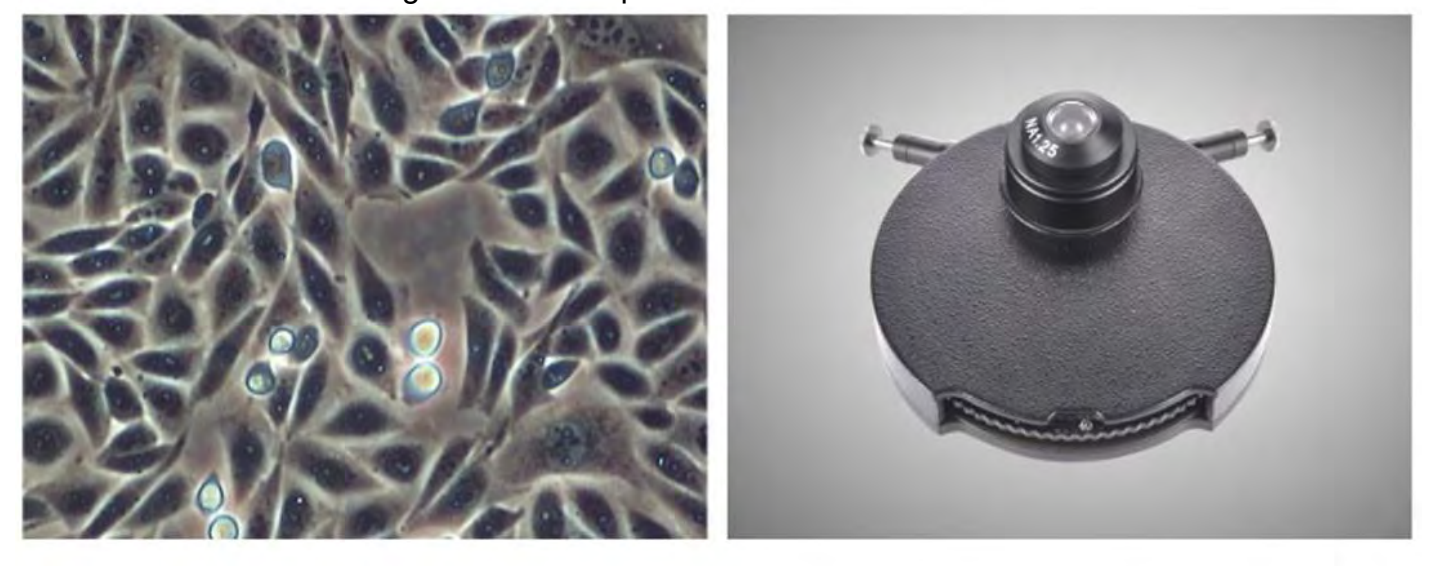

#### ◆ DIC Phase Contrast Viewing

DIC increases the contrast of the sample, and enables the nucleus and larger organelles such as mitochondria to have a strong three-dimensional effect, which is more suitable for micromanipulation. At present, it is mostly used for micromanipulation of gene injection, nuclear transfer, genetically modified animals and other bioengineering

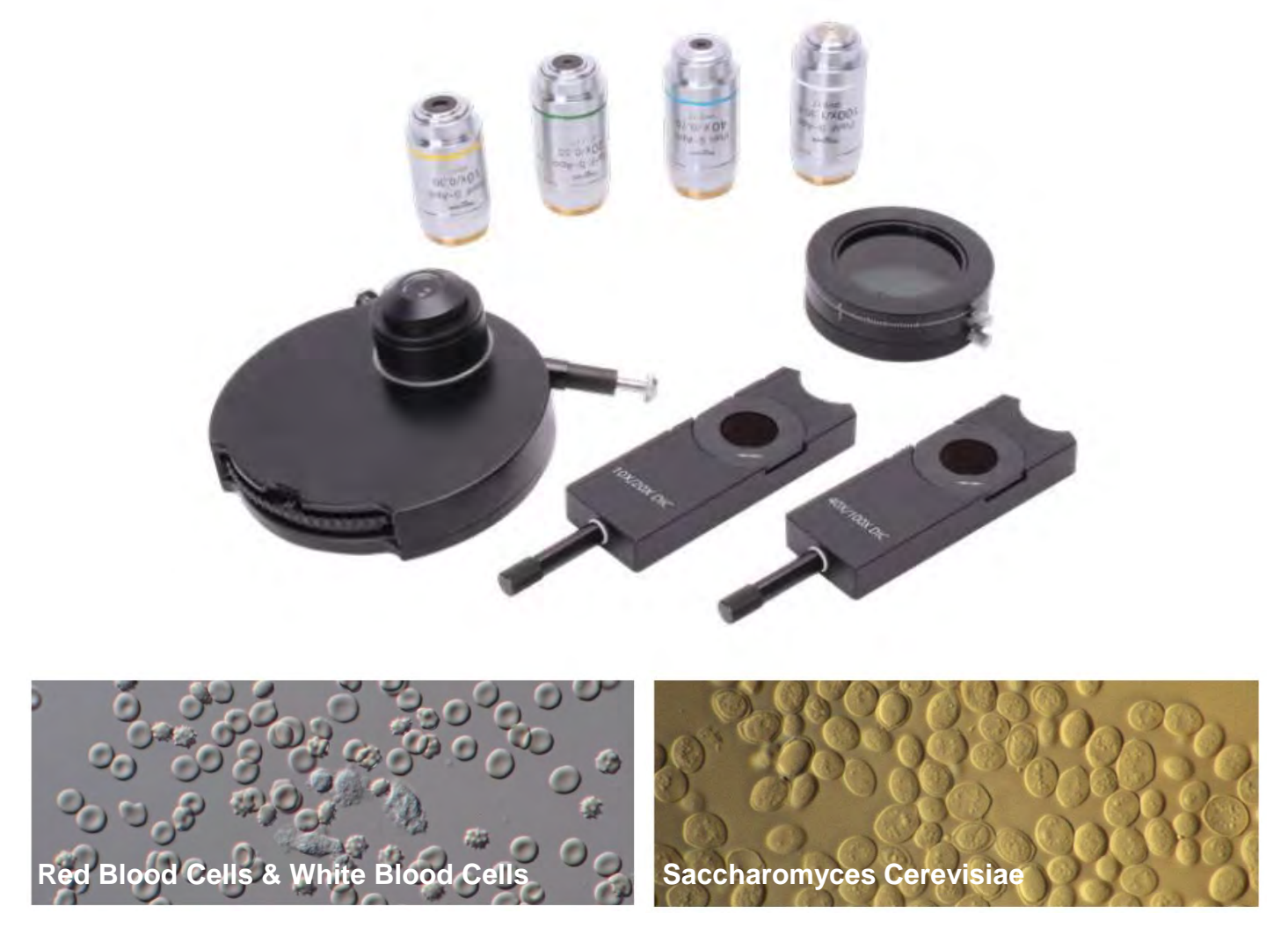

### **System Diagram & Size(mm)**

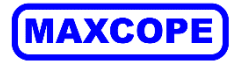

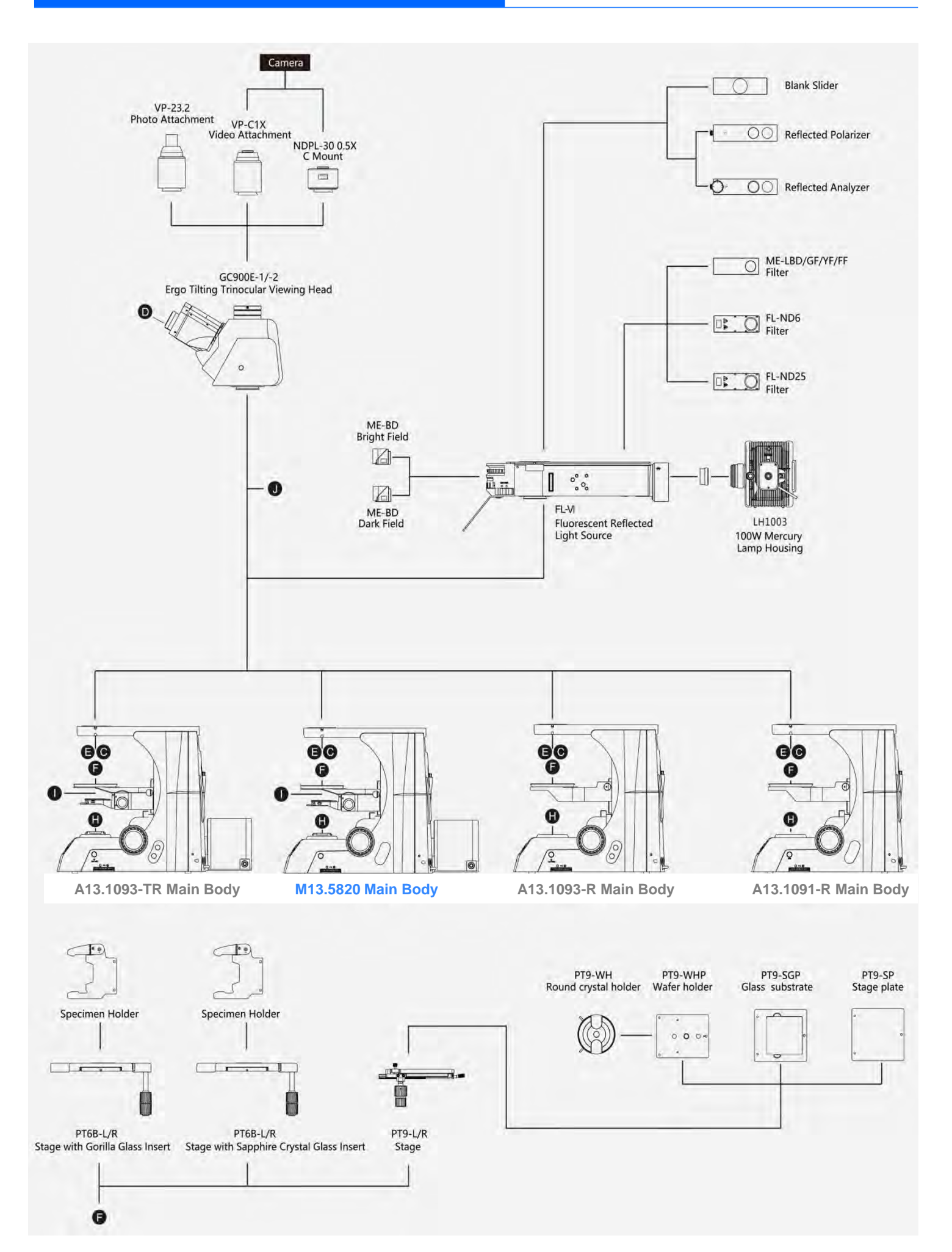

### **System Diagram & Size(mm)**

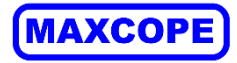

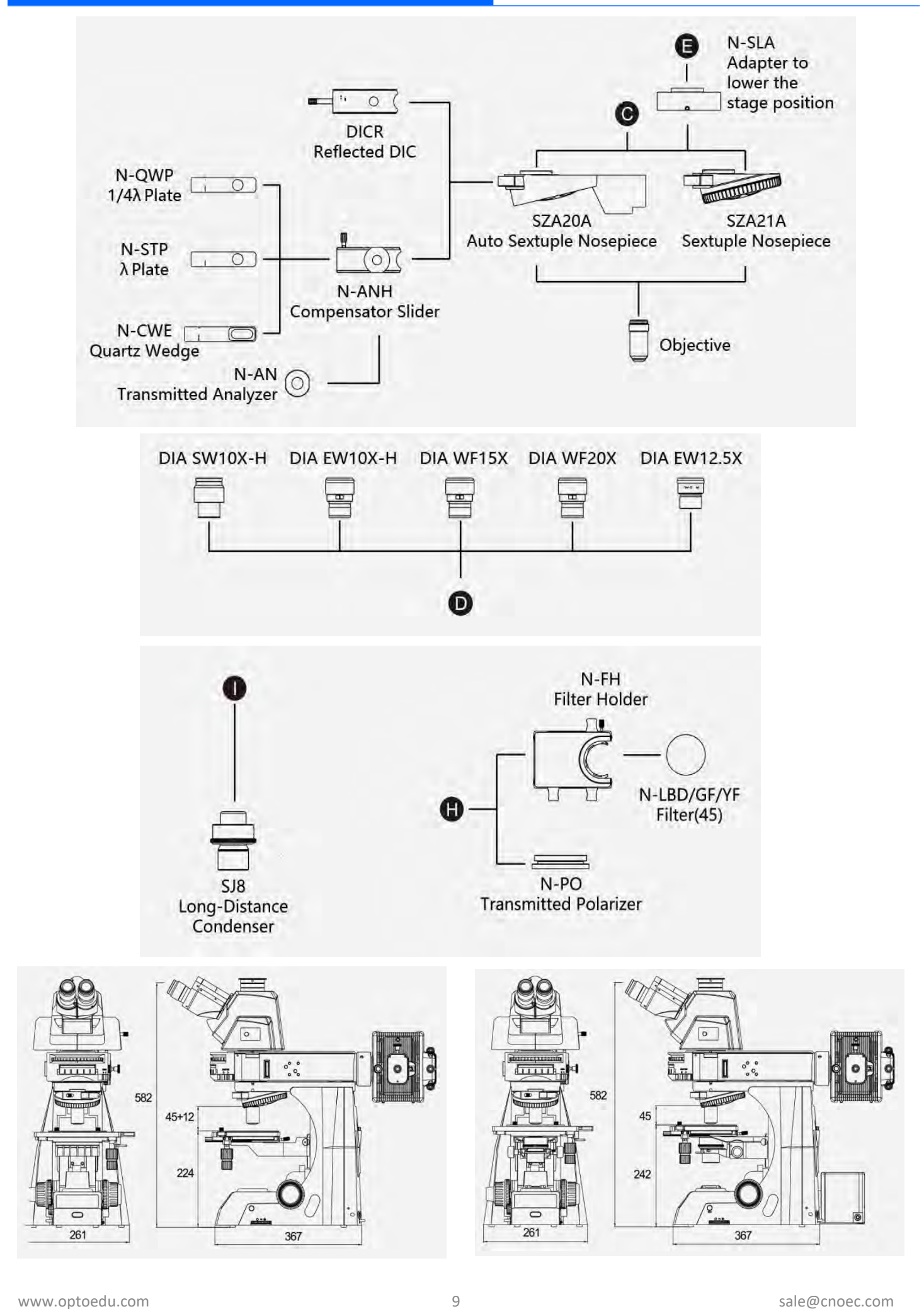

![](_page_9_Picture_0.jpeg)

![](_page_9_Picture_1.jpeg)

![](_page_9_Picture_2.jpeg)

![](_page_9_Picture_3.jpeg)

![](_page_9_Picture_4.jpeg)

A54.5801 XYZ Motorized Stage

![](_page_9_Picture_5.jpeg)

**M13.5820**

![](_page_9_Picture_7.jpeg)

## **MAXCOP M13.5820**

#### **Research 3D Full Auto Super Depth of Field, Upright Metallurgical Microscope**

Cooperate with high-quality semi-apoptotic Semi-APO optical system, and translative lighting device, realize brightfield + darkfield + polarized light + DIC differential interference contrast full-featured observation method, XYZ motorized platform and Maxcope software also provide fully automatic super software It integrates advanced functions such as 2D/3D high-speed imaging, depth-of-field fusion, auto-focus, etc., and will be the most effective assistant in your work!

![](_page_10_Picture_1.jpeg)

## **Full Auto Microscope Scanning Software**

According to surface condition of the sample and the specific requirements of customers, Maxcope has 4 versions and more customized functions provided, which are suitable for the complex automatic microscopic scanning splicing work of the motorized microscope in medical, teaching, industrial, wafer processing and other fields.

![](_page_10_Picture_4.jpeg)

#### **A30.5801-2D**

2D Version, Maxcope Series Standard Software --Plane PXP Scan, Plane Fly Scan

--For XY Stage Model + 2C Computer

--For Plane Smooth Surface Or Low Magnification Samples, No Autofocus Needed

--Single Focal Plane Scan, XY Stage Direct Scan And Stitch 2D Image

![](_page_10_Picture_10.jpeg)

### **A30.5801-2DF**

2DF Version, Maxcope Series Optional Software --Including All 2DB Function, Add:

- --Up/Down Fast, Middle, Fine, **Fusion** Scan
- --For XYZ Stage Model +3C Computer
- --For Plane/Bevel/Uneven Surface

--Auto Focus On Multi-focal Planes, Scan And Stitch 2D Image

![](_page_10_Picture_17.jpeg)

#### **A30.5801-2DB**

2DB Version, Maxcope Series Optional Software --Including All 2D Function, Add:

- --**Bevel** PXP Scan, Bevel Fly Scan
- --For XYZ Stage Model +2C Computer
- --For Bevel Smooth Surface Or High Magnification Observation Of Thick Samples

--Auto Acquisition Height Of Multi-focal Planes, After Modeling, Scan And Stitch 2D Image

![](_page_10_Picture_24.jpeg)

#### **A30.5801-3D**

3D Version, Maxcope Series Optional Software --Including All 2DF Function, Add:

- --3D Scan, 3D Measure
- --For XYZ Stage Model +3C Computer
- --For Plane/Bevel/Uneven Surface
- --Auto Focus On Multi-focal Planes, 3D Scanning And Stitching After Depth Fusion

## **More Depth Customization Functions**

HDR Observation Function, DIC Detection Analysis, Professional Metallographic Analysis, Grain Size Analysis, Cleanliness Analysis, Hardness Tester Analysis and other customized solutions for various industries, which can be deeply customized according to the specific needs of different customers to fully meet the complex work needs

### **MAXCOPI**

![](_page_11_Picture_2.jpeg)

## **XY Motorized Control**

The XY direction movement of the electric platform is controlled by the software. There are various control methods. You can directly drag the window to move the platform manually, or you can double-click any point of the image, to move stage to interesting point quickly.

![](_page_11_Picture_5.jpeg)

## **Z Motorized Control**

accuracy can be selected. The sale of the selected state of the sale of the sale of the sale of the sale of the The software controls the Z-axis electric lift, to accomplish professional functions such as manual focus/auto focus/super depth of field fusion. One-button autofocus, focusing speed

![](_page_11_Picture_9.jpeg)

![](_page_12_Picture_1.jpeg)

![](_page_12_Figure_2.jpeg)

## **2D Stitching**

Supports auto scanning and stitching of 2D images of any tilt plane or concave and convex surface. 2 Standard 2D Stitching Modes, 7 Advanced 2D Stitching Modes can scan & stitch at different scanning accuracy and speed as your need.

![](_page_12_Picture_5.jpeg)

![](_page_12_Picture_6.jpeg)

### **MAXCOP**

![](_page_13_Picture_2.jpeg)

![](_page_13_Picture_3.jpeg)

![](_page_13_Picture_4.jpeg)

![](_page_13_Picture_5.jpeg)

## **High Speed – Fly Scan Mode**

After setting the scanning range of bevel or uneven surface, the software will automatically select 9 acquisition points, automatically focus and record the height respectively, and establish a height model. Then fly scan can move Z axis according to height model and take photos quickly and stitch 2D panoramic scan images at high speed.

![](_page_13_Picture_8.jpeg)

## **High Resolution – Scan Under 40x,100x**

In addition to the basic XY motorized scanning and stitching, the advanced 2D scanning mode can simultaneously perform continuous scanning along the Z axis until the focus is found or depth of field fusion is made, and then panoramic stitching is performed. Even for industrial samples with uneven surfaces, or biological slices with uneven thickness under high magnification 40x or 100x, high-resolution 2D or 3D scan images with clear focus in all areas can be obtained

#### **MAXCOPE**

![](_page_14_Picture_2.jpeg)

automatically detects the edge contour of the object). Software also provides a variety of manual selection scan area modes, free curve mode can draw any shape as splicing area

![](_page_14_Picture_4.jpeg)

## **Stitching Optimize**

The built-in advanced algorithm can intelligently optimize and correct the grid phenomenon and shadow phenomenon caused by lens aberration, uneven lighting and other factors when scanning and stitching, so that the stitched image will be one high-definition, no offset, no grid, no shadow.

![](_page_15_Picture_1.jpeg)

## **All Kind 2D Measurement**

2D plane measurement function, length, angle, radius, diameter, free-form curve length, parallel line distance, point-line distance, 2-point distance, multi-point distance, radius, diameter, arc length, RGB measurement, counting and other 10 kinds of measurements mode, and provides a variety of auxiliary lines, reference line tools, free coordination can achieve various complex measurements

![](_page_15_Picture_87.jpeg)

www.optoedu.com 16 sale@cnoec.com 3 sale@cnoec.com

**MAXCOPE** 

performs unified measurement, counting and analysis for multiple targets with one key.

![](_page_16_Picture_1.jpeg)

![](_page_16_Figure_2.jpeg)

![](_page_16_Picture_3.jpeg)

## **Freely Remark And Output Reports**

Remark information can be freely inserted and displayed in the microscope video window and 2D map window. The annotation content, ruler, color, line, etc. can be freely set, and output to the experimental report along with the image

, BURC

![](_page_16_Picture_6.jpeg)

## **Max Area Measurement**

Just use the mouse to specify the measurement range, the software automatically detects the edge of the object and selects the measurement area, you can add or delete measurement areas at will, and measure the largest area of any complex shape by automatic edge recognition instead of manual precise positioning **Circumscribed Rectangle (Arbitrarily Specified)** 

 $\epsilon$ 批注

圆

 $A_{\mathbf{B}}$ 

矩 形 椭 原

cro Camera Image 3D Image Micro Camera 2D Map

### **MAXCOPI**

Measure Tools

 $\mathcal{O}$ 'oint Height

Delete elete A1 Assist Tool  $21$ 

Max Height

Main Area | One-Click | Ring |

 $\mathcal{L}$ 

Display Setting

U.

inimum heigh

| Display Measure Results Windo  $\Gamma$  Display the measured value on

Step1:Measure Area by Specifying Brightness. C C Measure Area by Specifying Sh  $\circ$ 

 $\circ$ 

 $\overline{a}$ 

 $\sum$ ree Curv Rectangle cifying Br

 $\ddot{\bullet}$ ve Parti Filling

Measure Distance Between  $\Delta$ HeightZ DistanceXY Measure Height of Specifi Specify Datum Plane

![](_page_17_Picture_2.jpeg)

![](_page_17_Picture_3.jpeg)

![](_page_17_Picture_4.jpeg)

## **3D Stitching**

It can take pictures of uneven observation objects after auto-focusing at different heights, obtain a full-frame clear 2D image synthesized from all clearly focused images, and stitch together to form a 3D image, and retain all the 3D measurement data of the observed object for later observation and analysis. Measurement. Super powerful algorithm can achieve 200-500 layers of fusion.

![](_page_17_Picture_7.jpeg)

**identification** 

### **MAXCOP**

![](_page_18_Picture_2.jpeg)

The saved 3D image can be opened at any time, controlled by the mouse to rotate freely, zoom in and out, open the ruler, color identification and other auxiliary tools, which is convenient to visually observe the two-dimensional surface shape and three-dimensional structure of the object from any angle, and thoroughly and clearly understand the observed object. object

![](_page_18_Picture_4.jpeg)

#### 3D image also saves all the three-dimensional measurement data of the observed object, and supports any measurement of the observed object later, including the height, depth, length, roughness, convex area, concave area, convex volume, concave volume, etc.

### **Maxcope Sample Pictures**

![](_page_19_Figure_1.jpeg)

50x Objective Chip 1.3x1.1mm 2D Stitch & Measure

**MAXCOPE** 

![](_page_19_Figure_3.jpeg)

10x Objective Cervical Cancer Section 2D Stitch, 2D Map

### **Maxcope Sample Pictures**

### **MAXCOPE**

#### **Semiconductor Industry**

![](_page_20_Picture_3.jpeg)

#### **Automotive And Metal Industries**

![](_page_20_Picture_5.jpeg)

**Materials, Chemical Industry**

![](_page_20_Picture_7.jpeg)

![](_page_20_Picture_8.jpeg)

![](_page_20_Picture_9.jpeg)

![](_page_20_Picture_10.jpeg)

#### **Electrical And Electronic Industries**

![](_page_20_Picture_12.jpeg)

**Metal fracture surface** 

![](_page_20_Picture_13.jpeg)

![](_page_20_Picture_14.jpeg)

![](_page_20_Picture_15.jpeg)

![](_page_20_Picture_16.jpeg)

#### **Medicine, Medicine And Food Industry**

![](_page_20_Picture_18.jpeg)

![](_page_20_Picture_19.jpeg)

![](_page_20_Picture_20.jpeg)

www.optoedu.com 21 sale@cnoec.com

### **Maxcope Sample Pictures**

**MAXCOPE** 

#### **Other**

![](_page_21_Figure_3.jpeg)

![](_page_21_Picture_4.jpeg)

#### **University, Government**

![](_page_21_Picture_6.jpeg)

#### **Advanced Functional Use**

![](_page_21_Picture_8.jpeg)

![](_page_21_Picture_9.jpeg)

**grating (1000x)**

![](_page_21_Picture_11.jpeg)

### **Product Specification**

![](_page_22_Picture_1.jpeg)

![](_page_22_Picture_2.jpeg)

![](_page_22_Picture_3.jpeg)

![](_page_22_Picture_4.jpeg)

![](_page_22_Picture_363.jpeg)

### **Product Specification**

![](_page_23_Picture_400.jpeg)

Note:"●"In Table Is Standard Outfits,"○" Is Optional Accessories "-" Is Unavailable

![](_page_23_Picture_6.jpeg)

### **Maxcope Software Versions**

#### **Motorized Working Stage, Computer & Software** Motorized Working Stage XYZ Motorized Working Stage, 2-Phase Stepping Motor, High Precision Module, Aluminum Alloy Material, Surface Anodized, Anti-Corrosion And Scratch-Resistant --For Biological Transmit Light Source, With 6 Slides Holder --For Metallurgical Reflect Light Source, With Metal Plate ● A54.5806 Size 255x210mm XYZ Moving 85x70x42mm Resolution <0.05um Repeatability ≤20um Maxcope **Software** 2D, Plane Scan, For XY or XYZ Stage+2C Computer example and the state of A30.5801-2D 2DB, Add Bevel Scan, For XYZ Stage+2C Computer △ A30.5801-2DB 2DF, Add Up/Down Fusion Scan, For XYZ Stage+3C Computer △ A30.5801-2DF 3D, Add 3D Scan, For XYZ Stage+3C Computer △ A30.5801-3D Customized Function, Detail See Maxcope Software Version Table △ A30.5801-CF **Computer** Dell i5 64G 256G+1T, 2G Graphic, 27" 4K, Pre-Installed Maxcope Software. Standard Computer For 2D, 2DB Version Software ● A30.5801-2C Dell Xeon W-2265 12 Core 3.5GHz, 128G+1T NVMe 4T, RTX4000-8G, 27" 4K, Pre-Installed Maxcope Software. Standard Computer For 2DF, 3D Version Software  $\circ$  A30.5801-3C

![](_page_24_Picture_314.jpeg)

**MAXCOP** 

## **Maxcope Software Versions**

![](_page_25_Picture_1.jpeg)

![](_page_25_Picture_238.jpeg)

## **Maxcope Software Versions**

![](_page_26_Picture_1.jpeg)

![](_page_26_Picture_249.jpeg)

## **MICROSCOPE IS OUR FOCUS** The Key To Micro World

Opto-Edu is one of the most professional supplier for microscope & educational instruments from China. We have been focusing in this field for more than 25 years, has a professional sales team who can assist our customer to find the BEST SELECTED microscope with competitive price and 3 YEARS Warranty.

25+ Year professional experience we know Microscopes the best! 150+ Microscope & accessory manufacturers supply all models from China 200+ Hot sale microscopes & Newest Models Updated Every Month 750+ Customer from all over the world & keep rising every day 1500+ Microscope products create your one-stop purchase platform 3000+ Educational Instruments For School, College And University Teaching The Most Professional Microscope Manufacturer in China!

![](_page_27_Picture_5.jpeg)

#### Opto-Edu (Beijing) Co., Ltd.

F-1501 Wanda Plaza, No.18 Shijingshan Road, Beijing 100043, China Offical Main Website: www.optoedu.com www.cnoec.com.cn, www.optoedumicroscope.com, www.microscopemadeinchina.com Skype: xincnoec Wechat, Mobile, WhatsApp: +86 13911110627 Tel: +86 10 88696085 Emai: sale@optoedu.com

![](_page_27_Picture_9.jpeg)